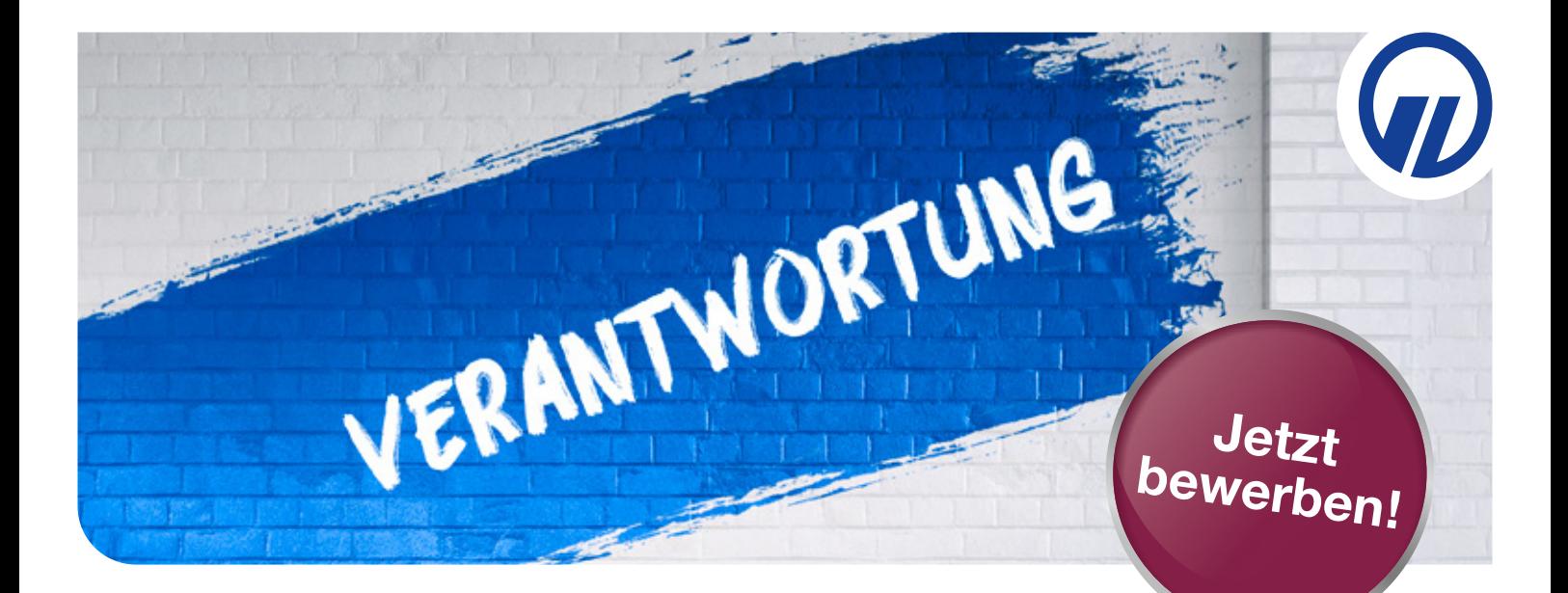

## **Praktikant (m/w/d) im Bereich Personalentwicklung**

SIGNAL IDUNA ist einer der Top-Service-Versicherer in Deutschland. Wir bieten im Bereich Versicherungen und Finanzen alles, was Privat- und Firmenkunden brauchen. Entsprechend vielfältig ist unser Angebot an beruflichen Möglichkeiten. Mit Begeisterung und Tatendrang arbeiten wir jeden Tag hinter den Kulissen und bei unseren Kunden direkt vor Ort. Dafür haben wir in einem konzernweiten Transformationsprogramm die Grundlagen für digitale Geschäftsmodelle, Prozesse und Kundenservices geschaffen. Und wir möchten noch besser werden. Mit großen Ideen. Mit motivierten Menschen. Mit dir.

## **Das erwartet dich**

- ✓ Weiterentwicklung und Optimierung bestehender HR-Prozesse
- ✓ Unterstützung in Projekten der Personal- und Organisationsentwicklung zu aktuellen Themen (z.B. zum digitalen Lernen)
- ✓ Mitarbeit bei der Planung, Durchführung und Nachbereitung von Qualifizierungsmaßnahmen und Workshops
- ✓ Unterstützung bei der Erstellung von Reports und Präsentationen
- ✓ Beratung der Fachbereiche zu relevanten Fragestellungen der Personalentwicklung

## **Das bist du**

- ✓ Laufendes Studium der Wirtschaftswissenschaften, Pädagogik, Wirtschaftspsychologie, Psychologie oder vergleichbare Fachrichtung
- ✓ Analytische und konzeptionelle Fähigkeiten
- ✓ Eigeninitiative und Lernbereitschaft
- ✓ Kontakt- und Teamfähigkeit sowie gutes Kommunikationsvermögen
- ✓ Technische Affinität und digitale Kompetenz

Eintrittsdatum: baldmöglichst

Standort: Hamburg Dammtor und City-Nord Beschäftigungsart: Volllzeit, befristet für 3 Monate

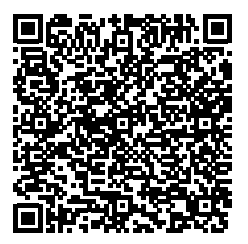

**Bewirb dich jetzt online. Wir freuen uns, dich kennenzulernen.**

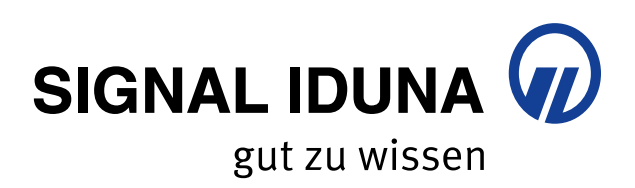